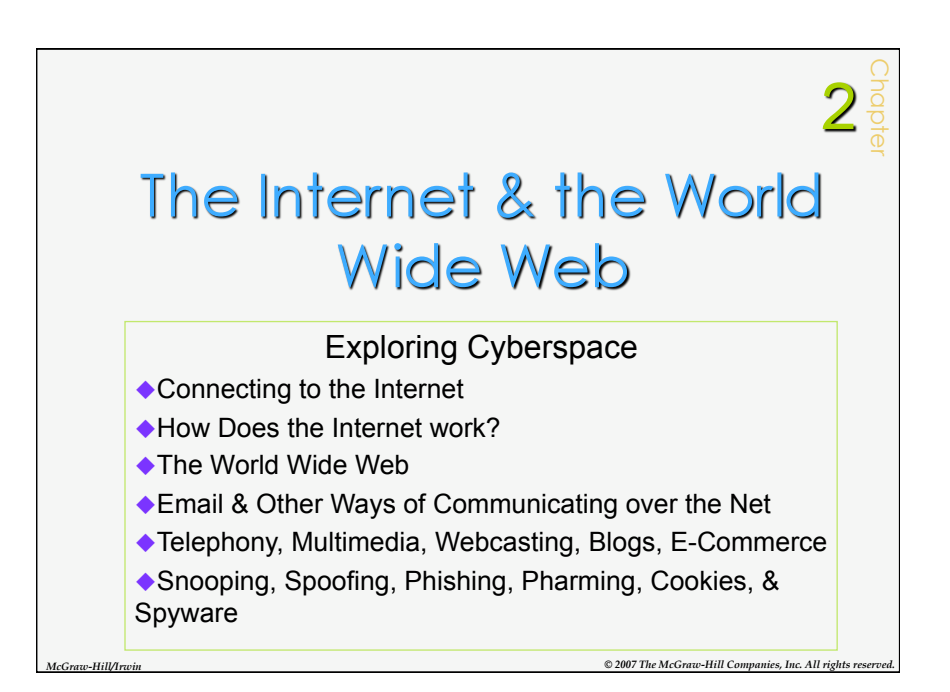

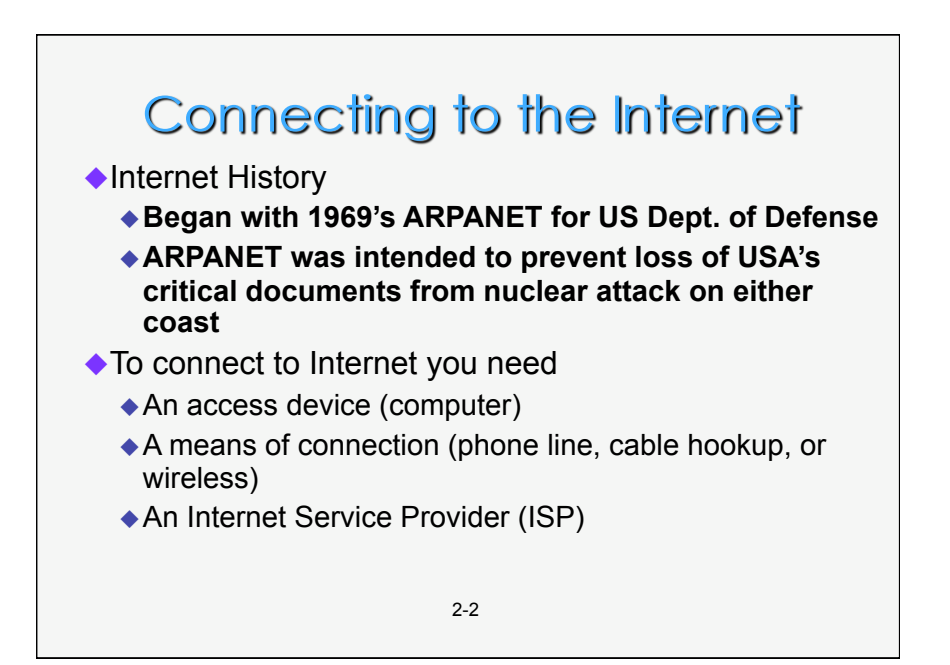

## Connecting to the Internet

Definition: *Bandwidth is an expression of how much data – text, voice, video and so on – can be sent through a communications channel in a given amount of time.* 

Definition: *Baseband is a slow type of connection that allows only one signal to be transmitted at a time.* 

2-3 Definition: *Broadband is a high speed connection that allows several signals to be transmitted at once.*

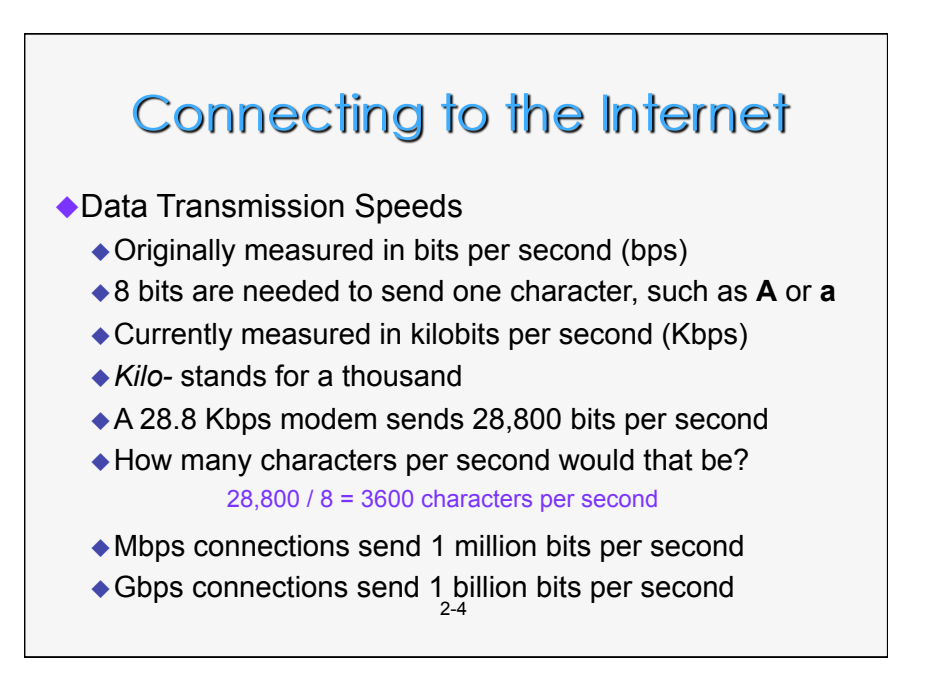

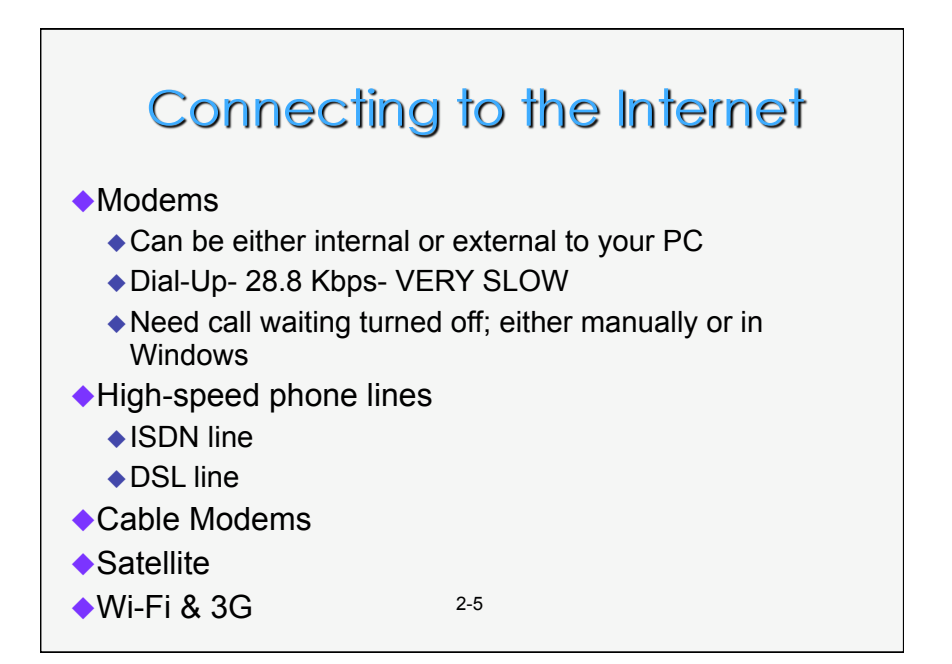

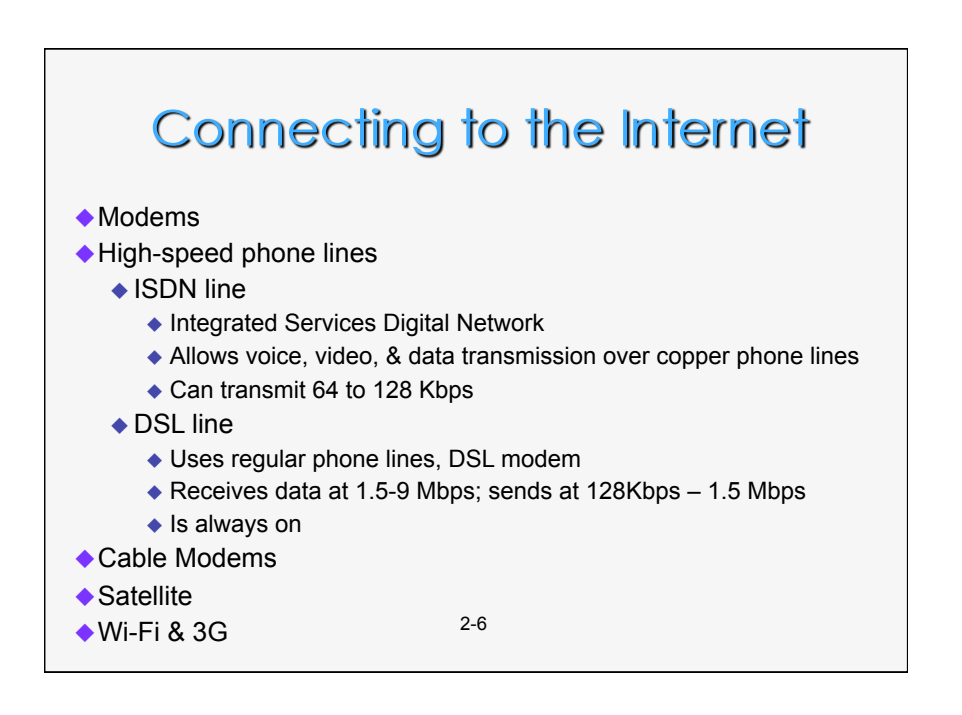

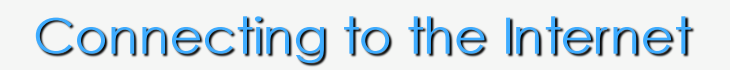

- $\blacklozenge$  Modems
- ◆ High-speed phone lines
	- ◆ ISDN line
	- ◆ DSL line
- ◆ Cable Modems
- ◆ Satellite
- Wi-Fi & 3G
	- Wi-Fi
		- Name for a set of wireless standards set by IEEE
		- Typically used with laptops that have Wi-Fi hardware
	- **3G** 
		- ◆ High-speed wireless that does not need access points
		- **Uses cell phone network**

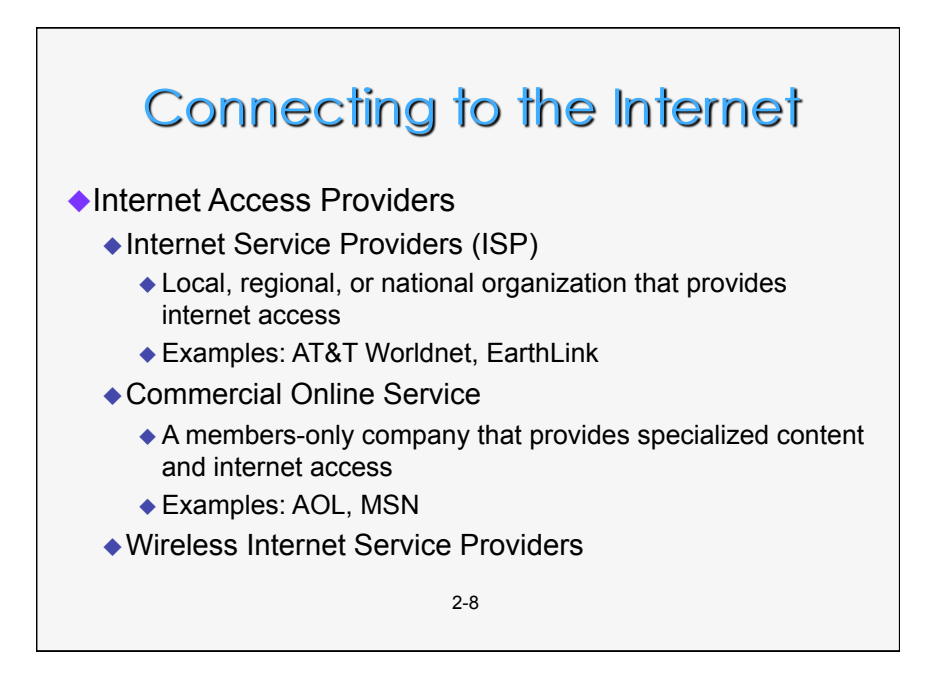

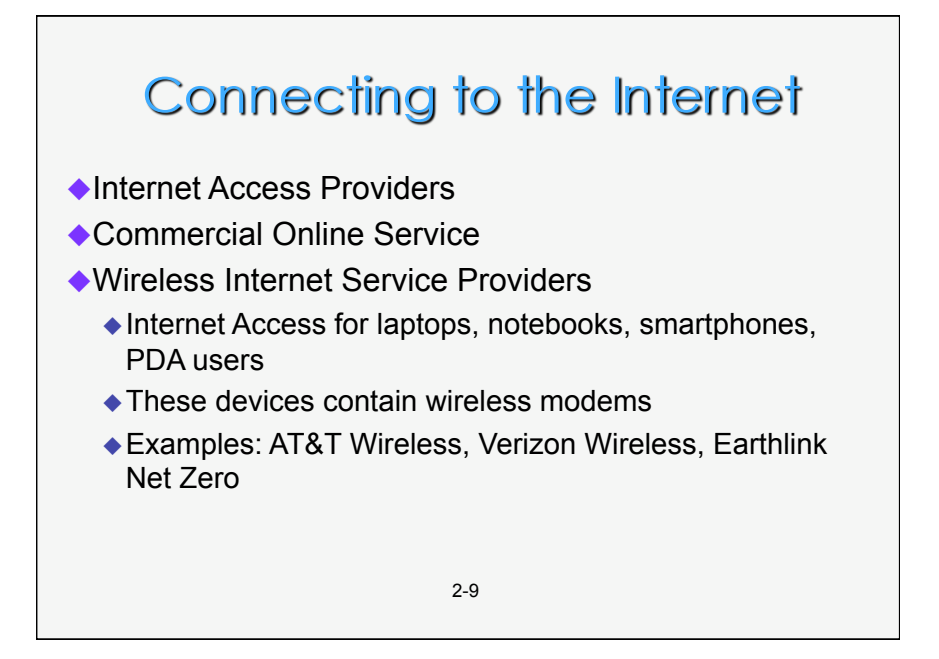

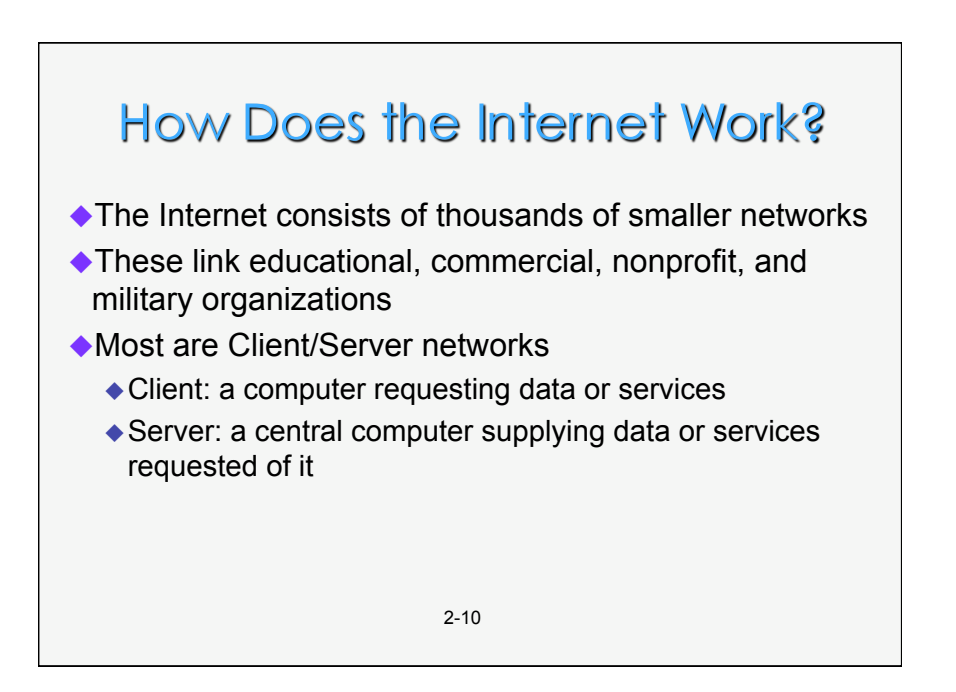

5

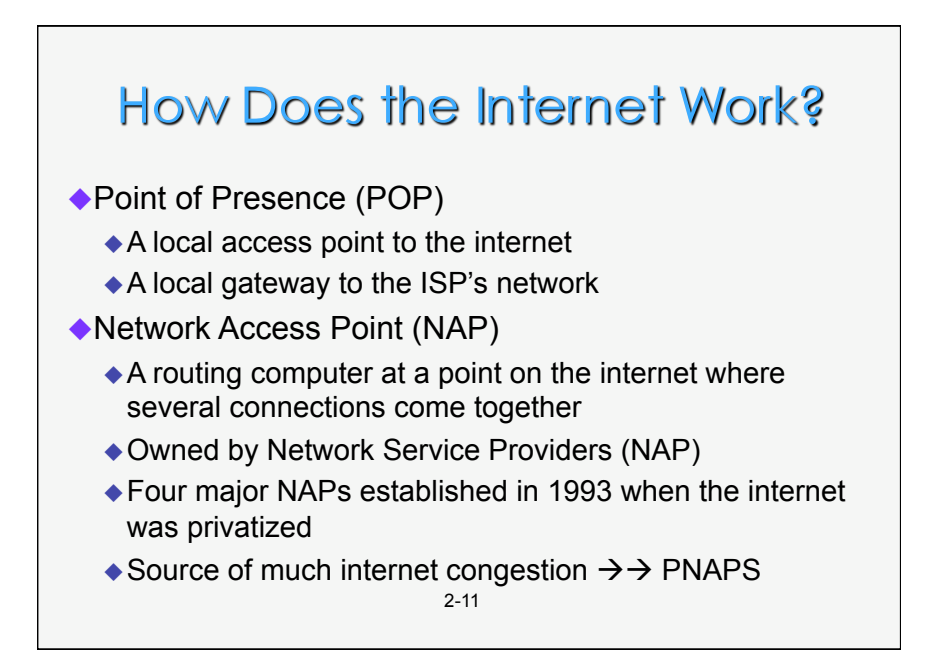

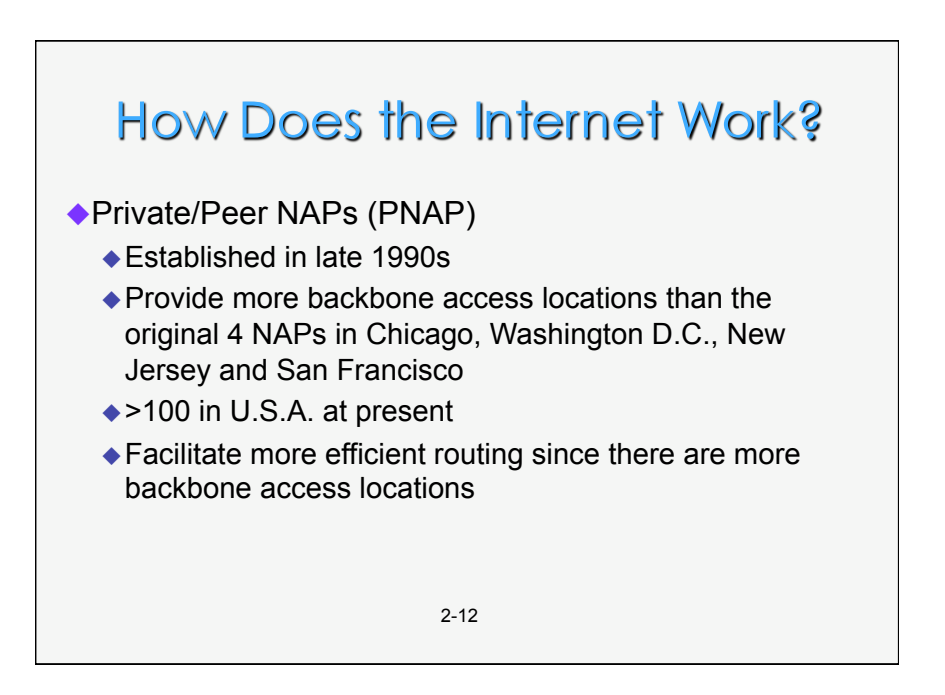

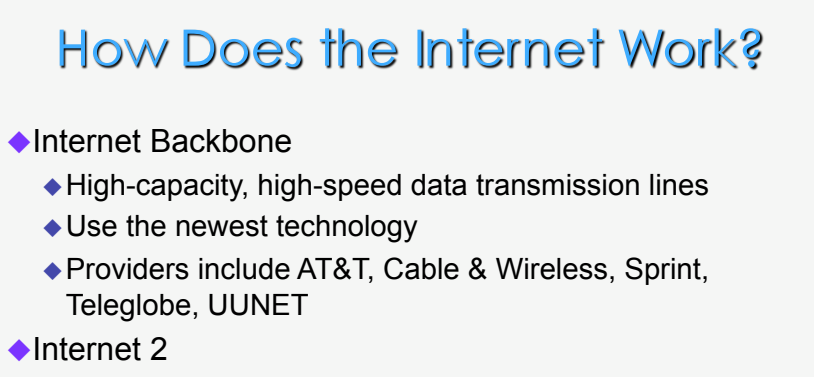

- ◆ Cooperative university/business research project
- New standards for large-scale higher-speed data transmission
- Requires state-of-the-art infrastructure

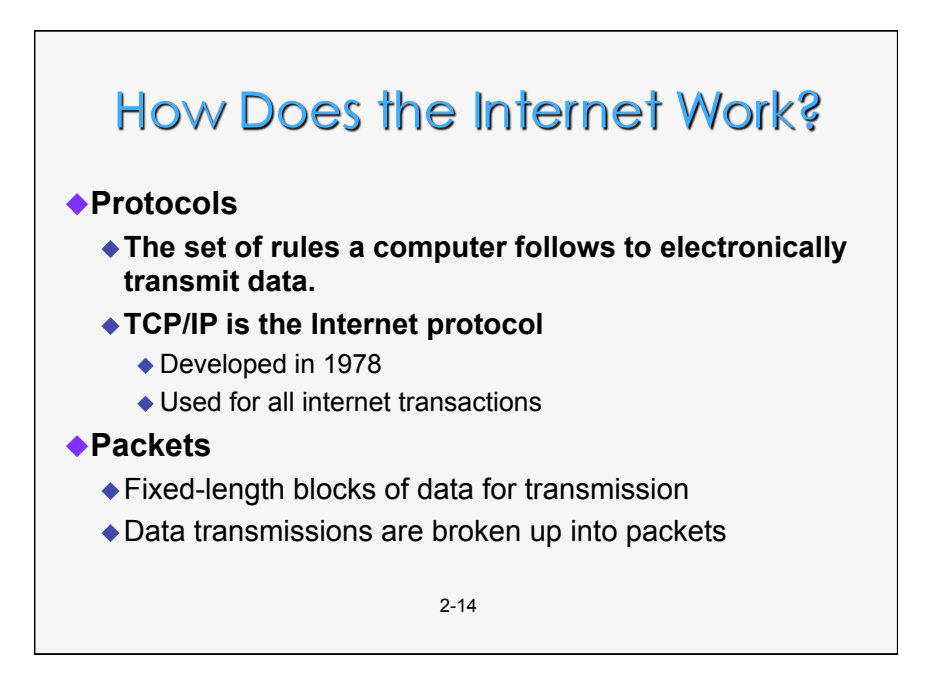

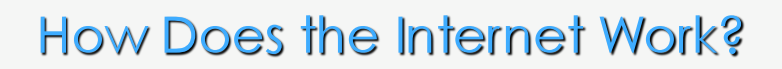

#### ◆IP Addresses

- Every device connected to the internet has an address
- ◆ Each IP address uniquely identifies that device
- ◆ The address is four sets of 3-digit numbers separated by periods
	- Example: 95.160.10.240
	- ◆ Each number is between 0 and 255
	- **Static IP addresses don't change**
	- **Dynamic IP addresses do change**
	- 2-15 Since addresses are limited, and most PCs are not connected a lot of the time, dynamic addresses are common

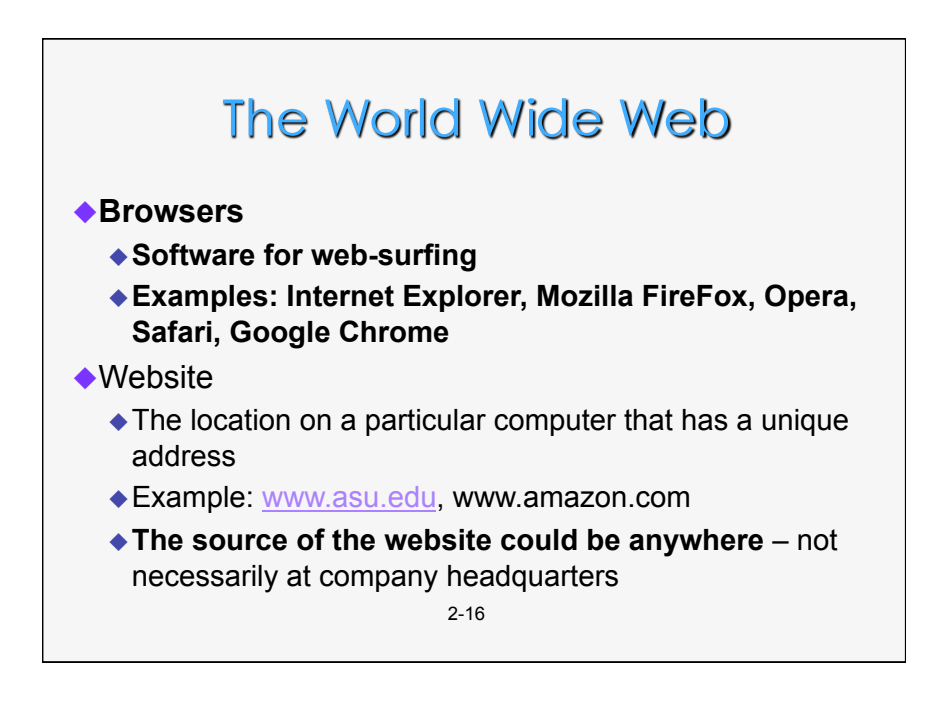

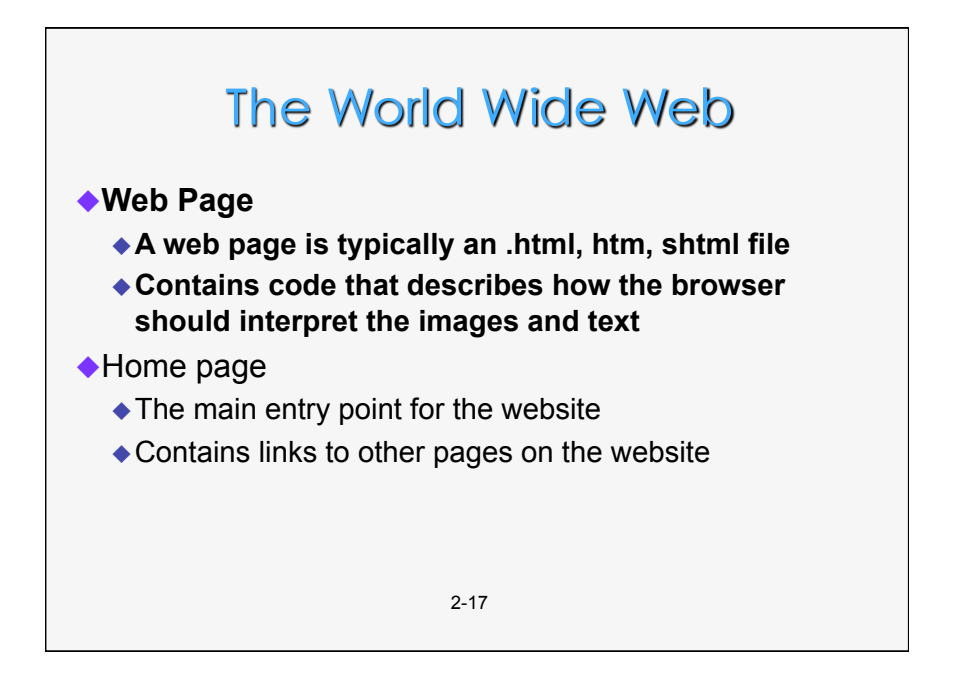

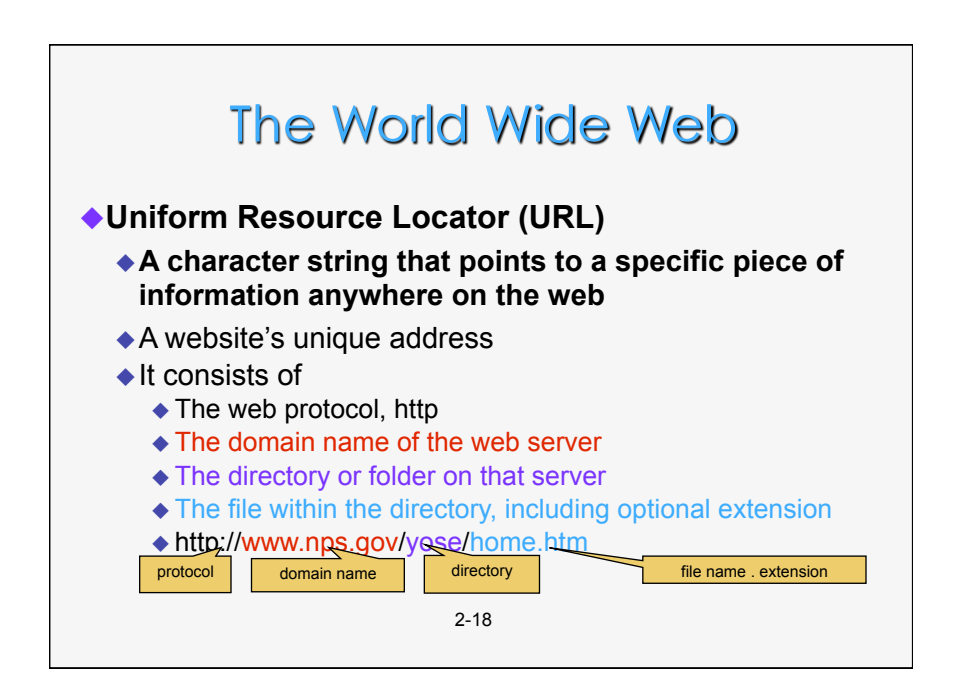

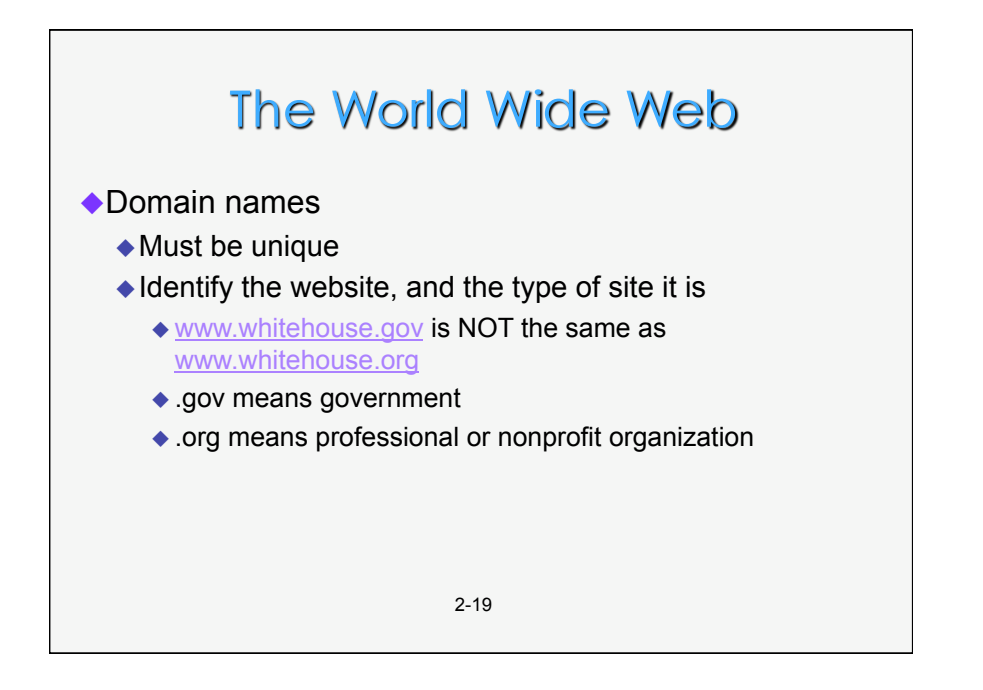

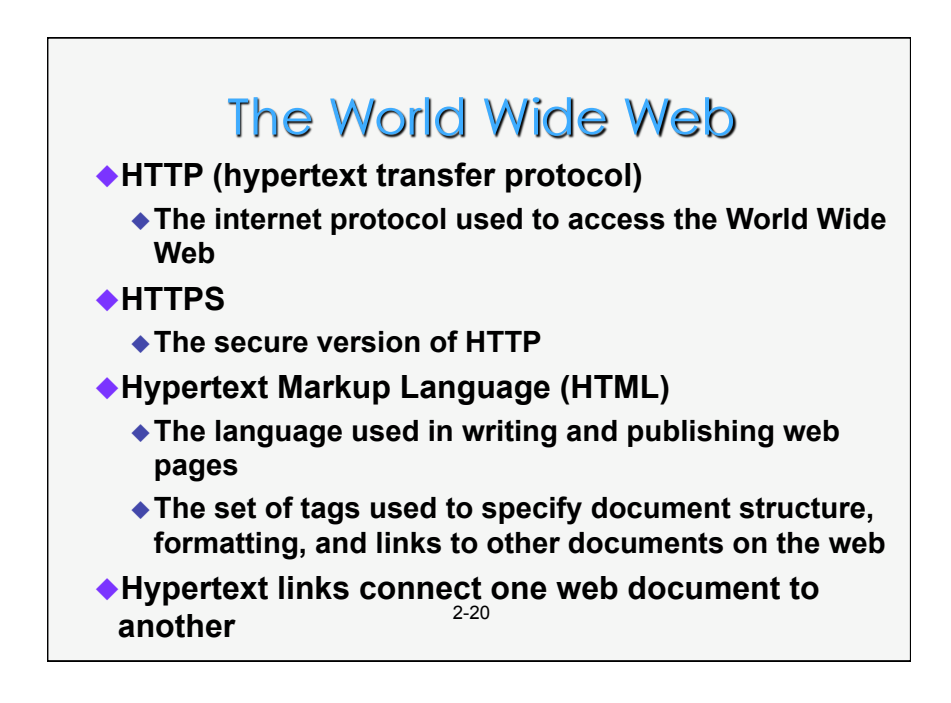

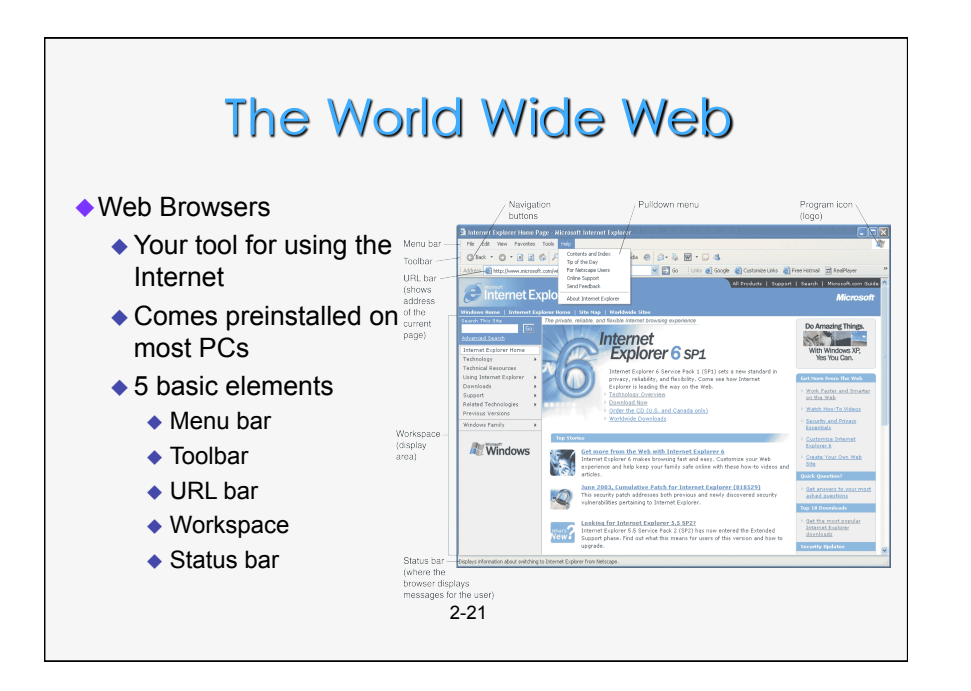

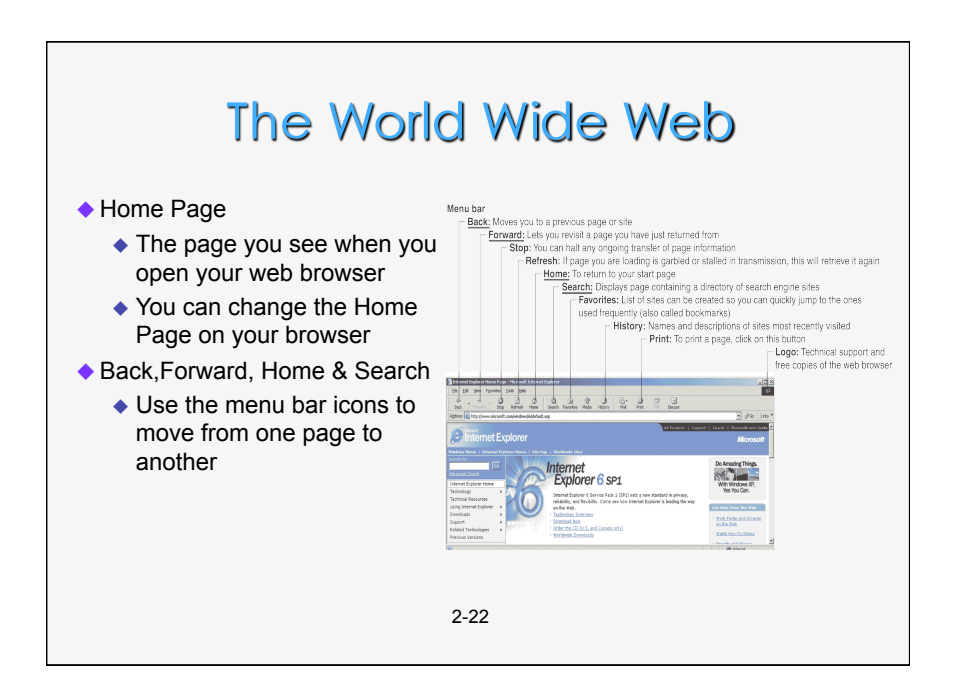

### The World Wide Web Navigation ◆ History Lists A list of websites you visited since you opened up your browser for this session

- Allows you to easily return to a particular site
- **◆ Bookmarks** 
	- Allows you to store the URL from a site on your PC so you can find it again in another browser session
	- To save the URL for a site, click on "Bookmark" in Internet Explorer or Mozilla Firefox
- 2-23 ◆ Or just type in the URL of the page you want to visit

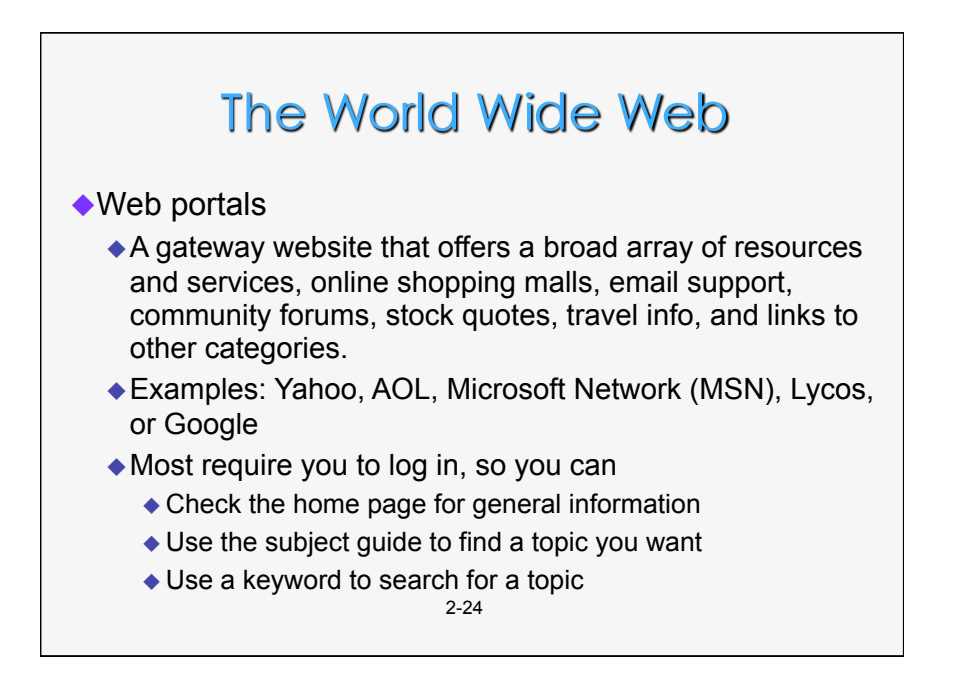

# The World Wide Web

### ◆ Search Services

- Organizations that maintain databases accessible through websites to help you find information on the internet
- Examples: portals like Yahoo Search and MSN, and Google, Ask Jeeves, and Gigablast
- **Databases are compiled using software programs called spiders** 
	- **Spiders crawl through the World Wide Web**
	- **Follow links from one page to another**
	- **Index the words on that site**

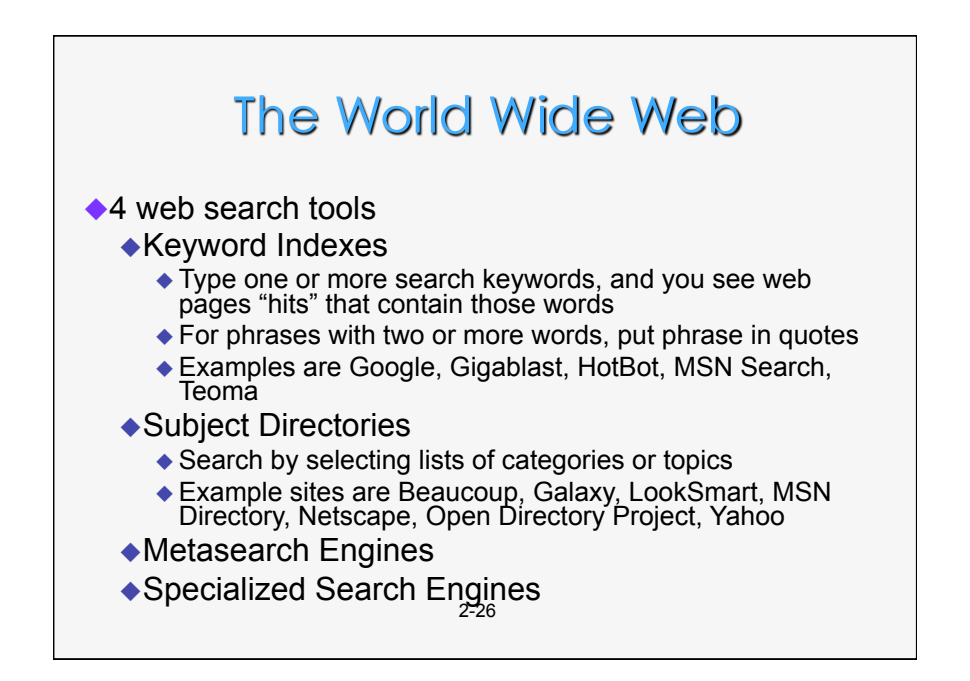

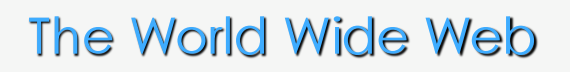

- Should you trust information you find online?
- There is no central authority that verifies all internet sites
- ◆Wikipedia?
- ◆Guidelines to evaluate Web Resources
	- Does the information appear on a professional site maintained by a professional organization?
	- ◆ Does the website authority appear to be legitimate?
	- $\triangle$  Is the website objective, complete, and current?

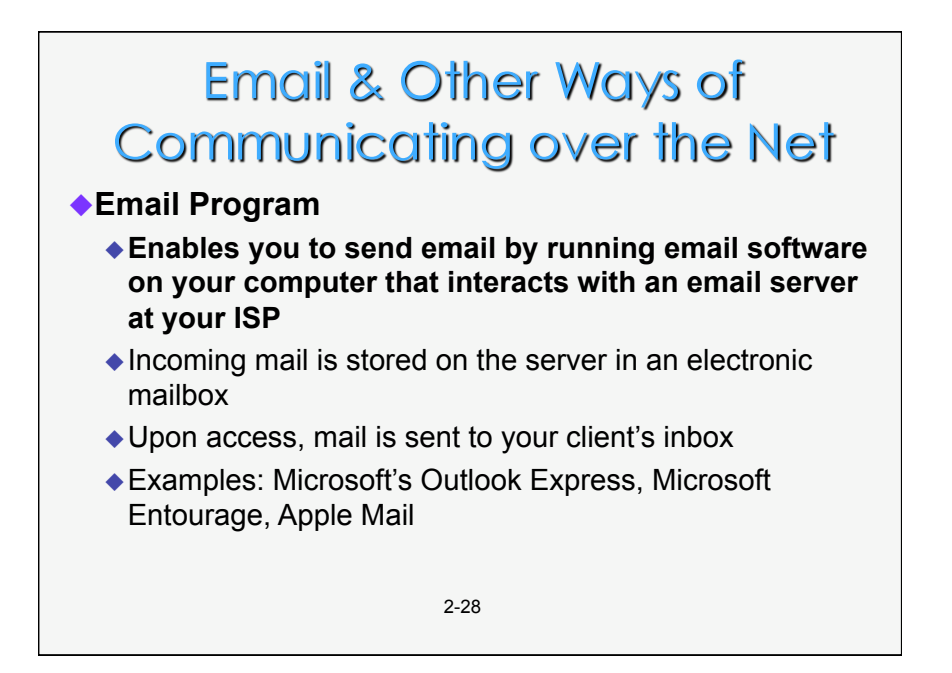

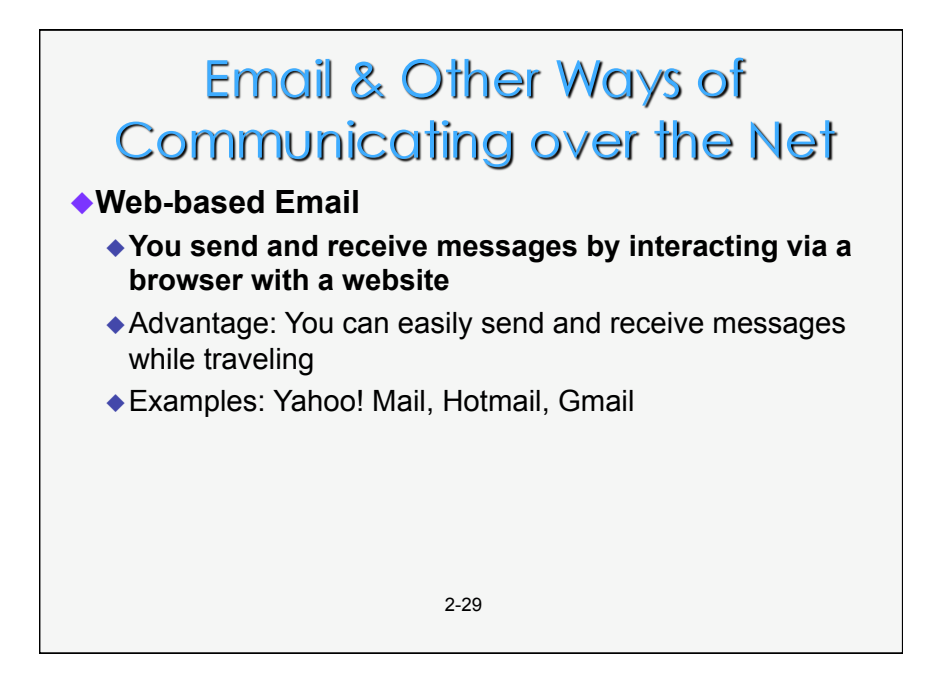

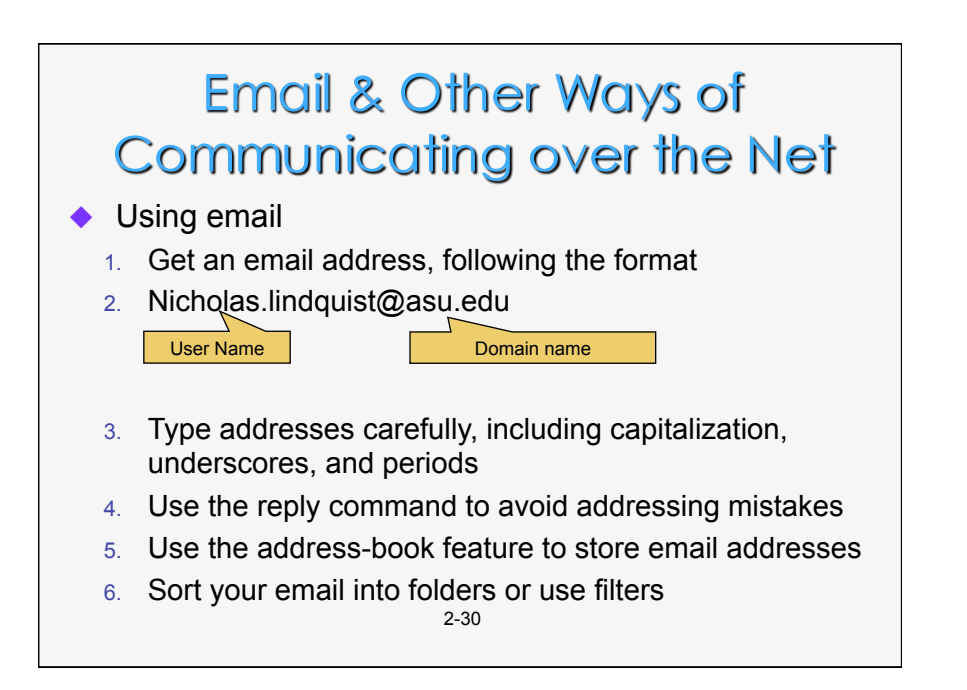

# **Email & Other Ways of Communicating over the Net**

### ◆ Email Attachments

- A copy of a file or document that you send attached to an email to one or more people
- ◆ Be careful about opening attachments
	- $\triangle$  Many viruses hide in them
	- ◆ Know who is sending it to you before you open it
- ◆ The recipient must have compatible software to open the attachment. If they don't have Excel, they probably can't read the spreadsheet you sent them.

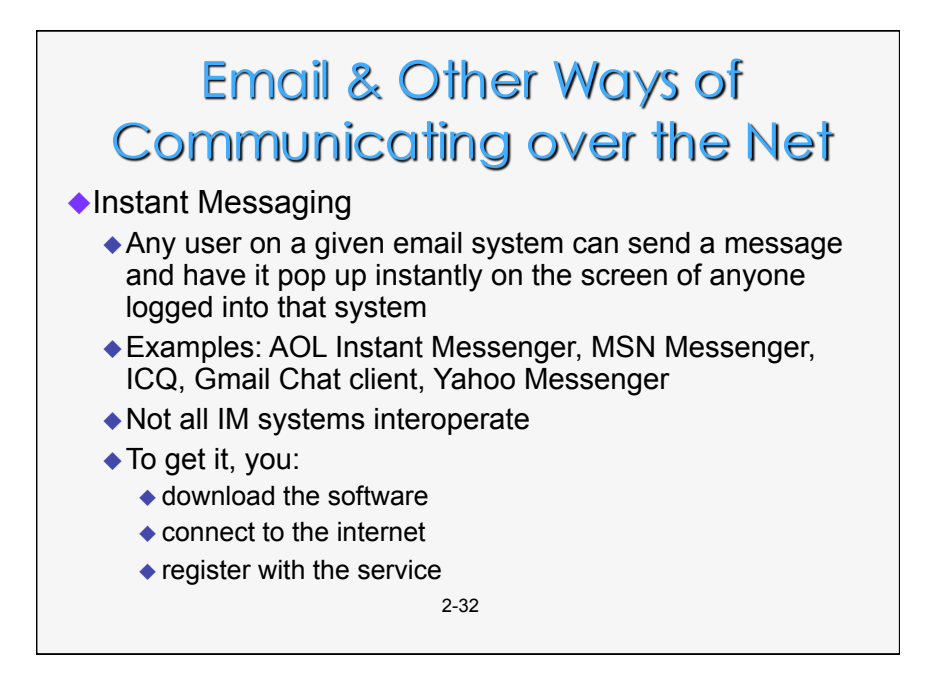

# **Email & Other Ways of Communicating over the Net**

### **FTP – File Transfer Protocol**

### **A software standard for transferring files between computers with different Operating Systems**

- $\rightarrow$  Microsoft Windows  $\rightarrow$  Linux
- $\rightarrow$  Unix  $\rightarrow$  Macintosh OS, and so forth
- You can transfer files from an FTP site on the Internet to your PC
- Know your FTP site!
	- $\bullet$  If the FTP site is offering copyrighted material such as music and movies for free, you are breaking US law if you download files!
	- ◆ You may also get a virus or spyware on your PC from them

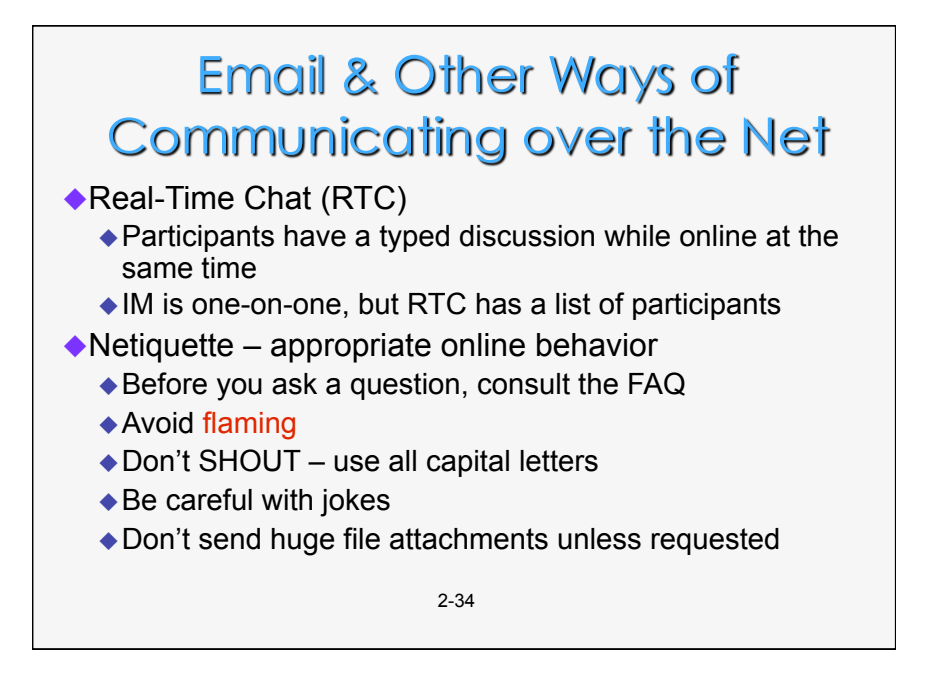

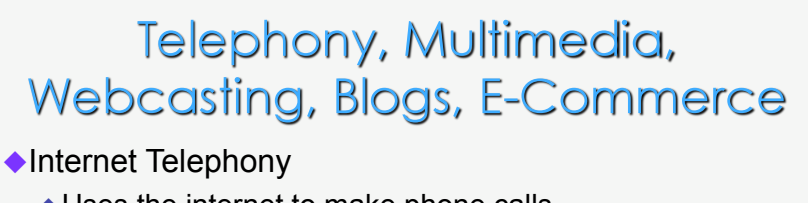

- Uses the internet to make phone calls
- ◆ Long-distance calls are either very inexpensive or free
	- **VoIP- Voice over Internet Protocol**
- Currently inferior in quality to normal phone connections

2-35

Also allows videoconferencing

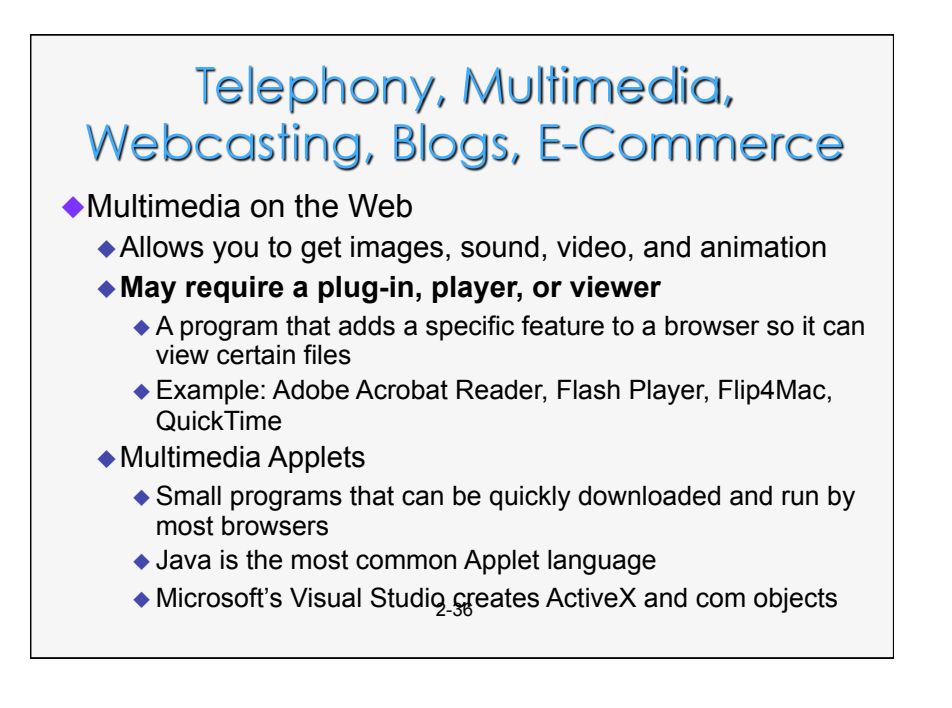

### Telephony, Multimedia, Webcasting, Blogs, E-Commerce

Multimedia on the Web

- Animation
	- ◆ The rapid sequencing of still images to create the appearance of motion
	- Used in video games and web images that seem to move
- **Video** 
	- **Streaming video is process of transferring data in a continuous flow so you can begin viewing a file before it is all completely sent. Nothing downloaded.**
- Audio may be transmitted either:
	- Downloaded completely before the file can be played, or
	- ◆ Downloaded as streaming<sub>7</sub> audio

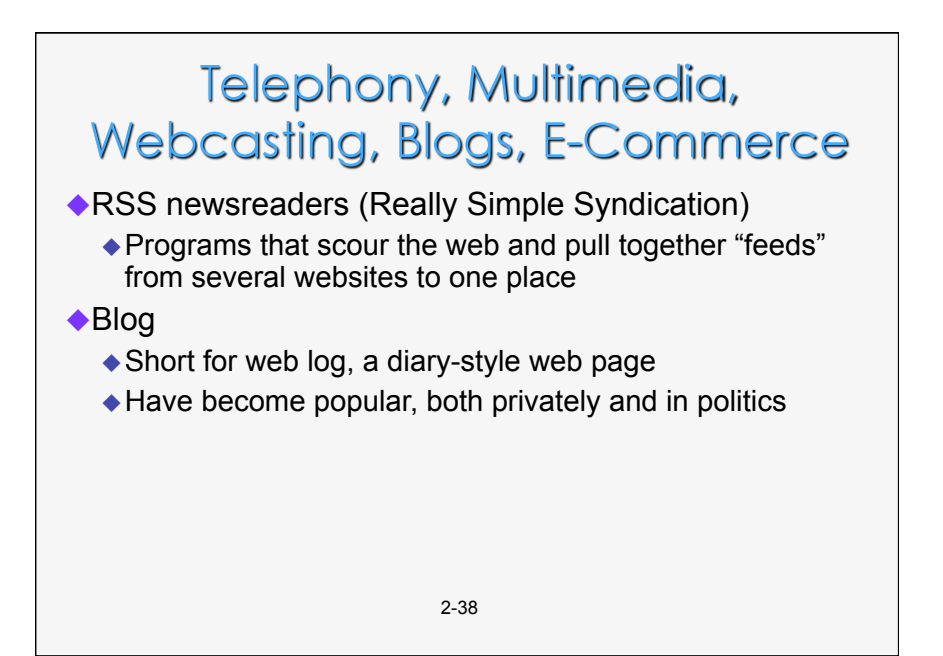

### Telephony, Multimedia, Webcasting, Blogs, E-Commerce

### E-Commerce

- ◆ Conducting business activities online
- ◆ B2B Commerce is business-to-business e-commerce
- ◆ Online Finance now involves online banking, stock trading online, and e-money such as PayPal
- Online auctions link buyers with sellers
	- eBay is the most well-known example of person-to-person auctions
	- ◆ Priceline is an auction site for airline tickets and other items

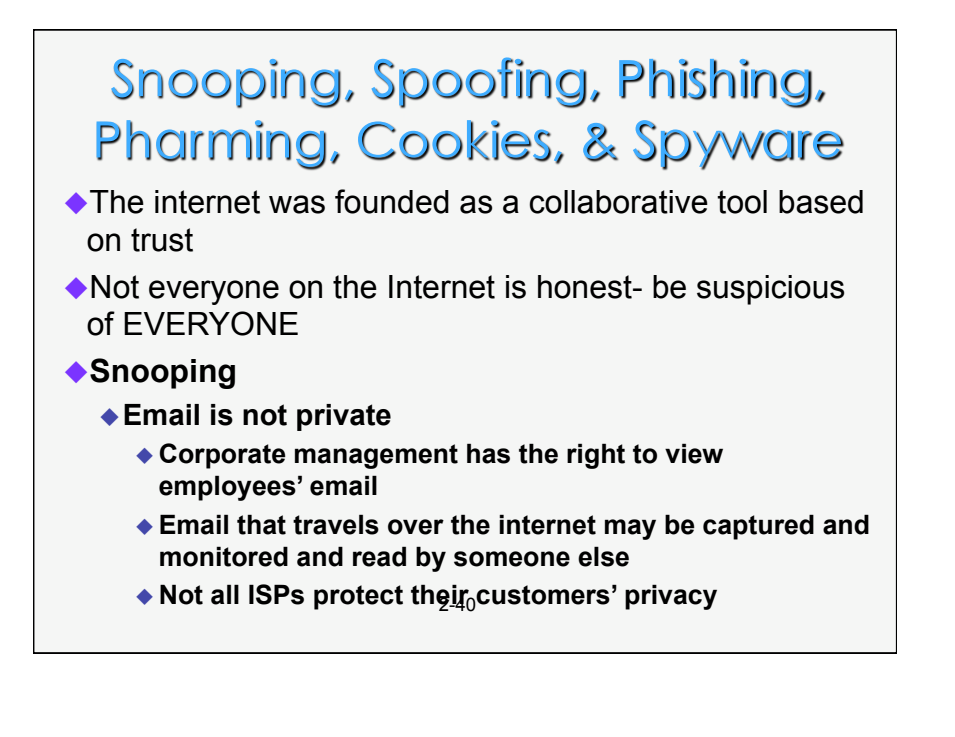

## Snooping, Spoofing, Phishing, Pharming, Cookies, & Spyware

### ◆ Spam: Electronic Junk Mail

- Unsolicited email that takes up your time and may carry viruses or spyware
- ◆ Delete it without opening the message
- Never reply to a spam message
- When you sign up for something, don't give your email address (or use a "Dummy" email address!)
- ◆ Use spam filters

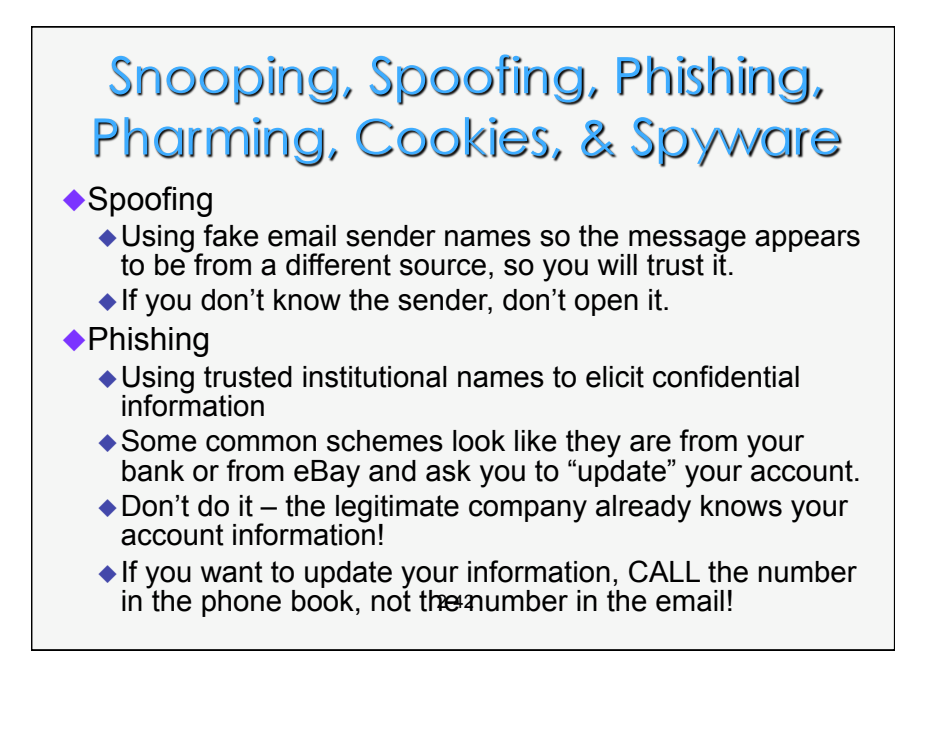

## Snooping, Spoofing, Phishing, Pharming, Cookies, & Spyware

### Pharming

- ◆ Redirecting you to an imposter web page.
- Thieves implant malicious software on your PC
- ◆ Redirects you to an imposter web page even when you type the correct URL!
- ◆ To foil it, type the URL with https first (for http secure) https://www.microsoft.com Use this one with https, not http://www.microsoft.com Since it has http, it could be spoofed

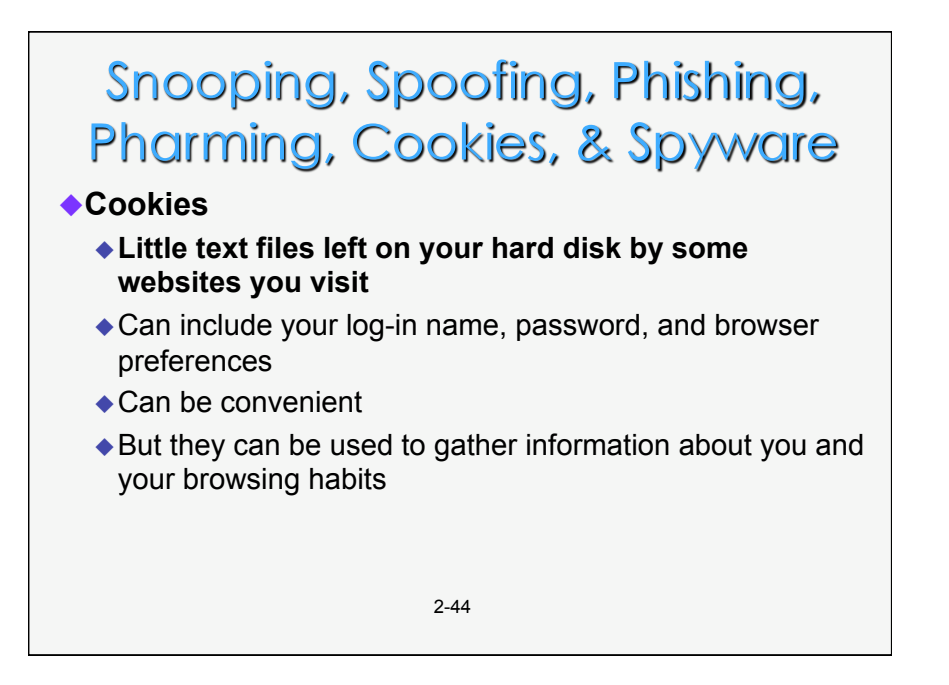

# Snooping, Spoofing, Phishing, Pharming, Cookies, & Spyware

#### ◆Spyware

- Applications that download without your knowledge
- ◆ They hide on your PC and capture information about what is on the PC and what you are doing
- That information is then transmitted to the spyware master's website on the internet
- $\triangle$  Information may be used against you to steal your identity, get credit cards in your name, or for other crimes

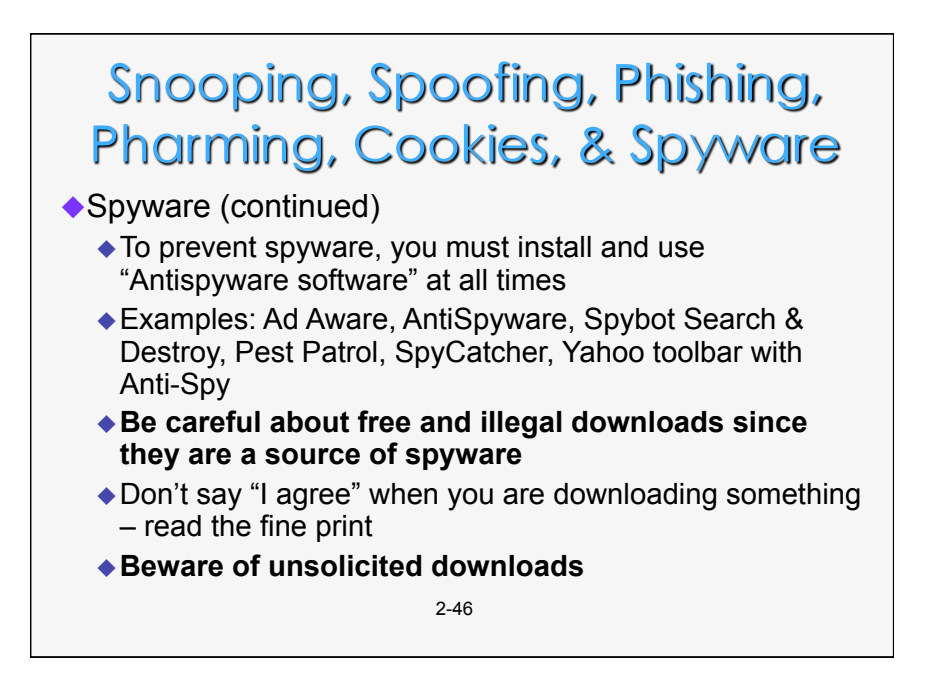